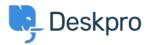

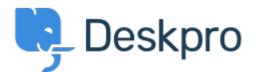

## <u>ヘルプセンター</u> > <u>コミュニティ</u> > <u>Feature Request</u> > <u>An F5 iRule to set cache-control</u>

## headers

An F5 iRule to set cache-control headers Collecting Feedback

- Bear Golightly
- フォーラム名: #Feature Request

This isn't a suggestion, except maybe that you might consider making a knowledgebase article for anyone who might find it useful:

I have created the following iRule for the F5 BIG-IP platform; this iRule can be attached to a pool that services Deskpro and will set the cache-control headers for the /assets/\* directory, but leave the rest alone. The code is below, but I'm also attaching it as a text file.

-----

# this F5 BIG-IP iRule will set the cache-control header for the attached pool, for static Deskpro assets (/assets/\*)# edit the max-age value to the cache timer, 84600 is one week

# grab the URI so we can use it when the response comes back
when HTTP\_REQUEST {
 set HTTP\_URI [HTTP::uri]
}

when HTTP\_RESPONSE {
# if the URI is for a static asset (/assets/\*)
if { \$HTTP\_URI starts\_with "/assets/" } {
# then set a cache-control header
HTTP::header insert cache-control "max-age=86400"
} }